# newvbtm and varvbtm Packages for Variants of verbatim Environment<sup>∗</sup>

Hiroshi Nakashima (Toyohashi Univ. of Tech.)

1999/08/11

#### **Abstract**

This file provides two style files; newvbtm to define verbatim-like environments; varvbtm to provide set of macros for variants of verbatim, e.g. in which ^I acts as a tab.

# **Contents**

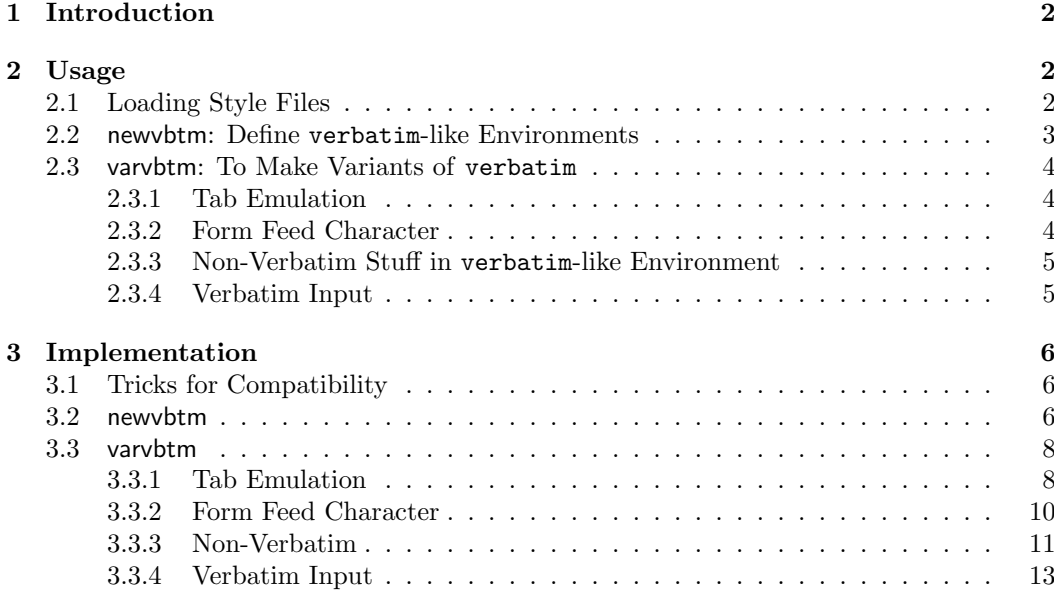

<sup>∗</sup>This file has version number v1.0, last revised 1999/08/11.

# **1 Introduction**

LATEX users often have trouble when they wish to have their own customized verbatim-like environment. Probably you once wished to have an indented-footnotesize-verbatim instead of always typing;

```
\begin{itemize}\item[]\footnotesize
\begin{verbatim}
...
\end{verbatim}
\end{itemize}
```
and tried the following just to know it does not work.

```
\newenvironment{myverbatim}{\begin{itemize}\item[]\footnotesize
                            \begin{verbatim}}%
                           {\end{verbatim}\end{itemize}}
```
Another trouble you probablly have had is that what you see in verbatim text with <TAB> is not what you get because <TAB> does not acts as an tab but a space.

Of course it is possible to define your own verbatim-like environments if you have enough knowledge of the implementation of verbatim including dirty tricks with \catcode. However, even a T<sub>E</sub>Xpert should be bored with typing a dirty code like;

```
\begingroup \catcode'\|=0 \catcode'\[=1 \catcode'\]=2
\catcode'\{=12 \catcode'\}=12 \catcode'\\=12
|long|def|@myxverbatim##1\end{myverbatim}[##1|end[myverbatim]]
|endgroup
```
newvbtm The style files distributed with this document will solve these problems. You will have varvbtm two style files, newvbtm.sty and varvbtm.sty, by processing newvbtm.dtx with docstrip, or simply doing the following.

% tex newvbtm.ins

The former style provides you  $\zeta$ (re)newverbatim command to (re)define your own verbatim-like environment easily. The latter gives you a set of various macros for tabemulation, page break control, etc.

## **2 Usage**

#### **2.1 Loading Style Files**

Both style files are usable to both LATEX  $2\varepsilon$  and LATEX-2.09 users with their standard package loading declaration. If you use  $\mathbb{F}$ FFX  $2_\epsilon$  and wish to load, for example, newvbtm, simply do the following.

\usepackage{newvbtm}

If you still love LATEX-2.09, the following is what you have to do.

```
\downarrowdocumentstyle[...,newvbtm,...]{\langle main-style \rangle}
```
Note that loading varvbtm automatically loads newvbtm too. Thus you may not load both though doing so is safe.

#### **2.2 newvbtm: Define** verbatim**-like Environments**

\newverbatim The command;

\newverbatim{\amphimatip{\amphimatip}}[\famphimatip}}{\beg-def-inner}}%  $\{ \langle end\text{-}def\text{-}inner \rangle \}$  $\{ \langle end\text{-}def\text{-}outer \rangle \}$ 

defines an environment named  $\langle env \rangle$  with  $\langle n\text{-}args \rangle$  arguments (optionally), and acting conceptually as follows:

 $\begin{array}{c}\n\begin{array}{c}\n\text{bestin}\begin{array}{c}\n\text{bestin}\end{array} \end{array}$ h*body-of-environment*i  $\langle end\text{-}def\-inner \rangle$ **\end{verbatim}** $\langle end\text{-}def\-outer \rangle$ 

Thus to have indented-footnotesize-verbatim named, say indfnsverbatim, you may simply do the following.

\newverbatim{indfnsverbatim}{\begin{itemize}\item[]\footnotesize}{}{}% {\end{itemize}}

Since \newverbatim defines not only  $\langle env \rangle$  but also its starred counterpart  $\langle env \rangle^*$  that acts like verbatim\*, the definition above also defines indfnsverbatim\* environment.

If you use  $\langle \text{ATEX } 2_{\epsilon}$ , you may make  $\langle env \rangle$  have an optional argument whose default value is  $\langle$ *default* $\rangle$  by;

```
\newverbatim{\\andpharp}}[\\andpharps}][\\andpharps}]{\beg-def-outer\}}{\beg-def-inner\}%
                                                                     \{\langle end\text{-}def\text{-}inner \rangle\}\{\langle end\text{-}def\text{-}outer \rangle\}
```
For example, our indfnsverbatim environment can have an optional argument to specify a font size other than \footnotesize by the following definition.

```
\newverbatim{indfnsverbatim}[1][\footnotesize]%
         {\begin{array}{c} }\t\neq\mathbb{I} \text{ } \end{array}
```
The argument  $\langle beg\text{-}def\text{-}inner\rangle$  is for T<sub>EX</sub>perts who wish to do something overriding what LAT<sub>EX</sub>'s \verbatim does. Even if you don't have much confidence in your T<sub>E</sub>Xpertise, however, you can do some useful thing with this argument. For example, the following is obtained by itself.

#### *\newverbatim{slverbatim}{}{\slshape}{}{}*

Also you will find a few commands for this argument in §2.3.

The needs of  $\langle end\text{-}def\text{-}inner \rangle$  is much more limited. One example is to check if \end{verbatim} is at the beginning of a line. This examination is done by;

\newverbatim{myverbatim}{...}{...}%  ${\iota$ ifvmode  $\langle at-bol \rangle \text{ } \langle not-at-bol \rangle \text{ } \iota$ :}

\renewverbatim You may redefine your own verbatim-like environment, or even verbatim itself, by \renewverbatim whose arguments are same as those of \newenvironment.

#### **2.3 varvbtm: To Make Variants of** verbatim

#### **2.3.1 Tab Emulation**

\newtabverbatim The commands \(re)newtabverbatim is to (re)define a verbatim-like environment \renewtabverbatim in which <TAB> acts as a tab. The syntax of the command is same as that of  $\zeta(r)$ newverbatim, and its operation is equivalent to;

> $\langle$ (re)newverbatim{ $\langle env \rangle$ }[ $\langle n\text{-}args \rangle$ ][ $\langle default \rangle$ ]  $\{\langle \text{beg-def-outer} \rangle\}$ %  $\{\langle \text{beq-def-inner} \rangle \langle \text{beq-def-for-}tab \rangle \}$ %  $\{\langle end\text{-}def\text{-}for\text{-}tab \rangle\langle end\text{-}def\text{-}inner \rangle\}\%$  $\{$ \end-def-outer</sub> $\rangle$ }

For example;

\newtabverbatim{tabverbatim}{}{}{}{}

defines tabverbatim environment just to make <TAB> act as a tab. Another example to have tab emulation version of indfnsverbatim with optional argument, say indfnstabverbatim is;

\newtabverbatim{indfnstabverbatim}[1][\footnotesize]% {\begin{itemize}\item[]#1}{}{}{\end{itemize}}

Note that in the starred version, e.g. tabverbatim\*, a <TAB> is translated into a sequence of  $\mathbb{L}$ .

VVBtabwidth The distance between tab stops is the width of eight characters of the font used in the

environment, i.e. typewriter font usually. If you want to change this default value, set the counter VVBtabwidth to the number of characters of the distance.  $\V{VVB}$ begintab The magical stuff for  $\langle beq-def-for-rab \rangle$  and  $\langle end-def-for-tab \rangle$  is also accessible through

\VVBendtab commands \VVBbegintab and \VVBendtab for TEXperts who wish to do something with  $\Gamma(r)$ newverbatim rather than  $\Gamma(r)$ newtabverbatim.

#### **2.3.2 Form Feed Character**

\VVBprintFFas

\VVBprintFF You might have found that <FF> (or ^L) in verbatim caused a mysterious error;

! Forbidden control sequence found while scanning use of \@xverbatim.

This is because <FF> is not *verbatimized*. Giving the command **\VVBprintFF** to  $\langle$ *beg-defouter*) (or  $\langle beq-def inner \rangle$ ) of \newverbatim does it for you and makes <FF> printed as  $\sim$ L in default. You may change this default print image by;

#### $\VVVBprintFFas{\langle str \rangle}$

where  $\langle str \rangle$  is a sequence of any printable characters other than  $\{$  and  $\}$ . Note that this command is very *fragile* as \verb and \index, and thus should not be used in an argument of other commands including  $\zeta$  (re)newverbatim.

\VVBbreakatFF The other way to make <FF> acceptable is to give it a useful and natural job, i.e. page \VVBbreakatFFonly breaking. This is done by giving \VVBbreakatFF to h*beg-def-inner* i (not *outer*). Its more powerful relative, \VVBbreakatFFonly, is also available to allow page breaking at <FF> only. Unfortunately, these two commands are incompatible with  $\zeta$ re)newtabverbatim and thus you have to use \(re)newverbatim with \VVBbegintab *followed by* them.

#### **2.3.3 Non-Verbatim Stuff in** verbatim**-like Environment**

\VVBnonverb You might have once wished to insert a few non-verbatim stuff, for example math stuff. The command, to be given to  $\langle beg\text{-}def\text{-}outer \rangle$ ;

\VVBnonverb{\h*char* i}

makes it possible. For example, the author just did the following to produce the result shown above.

```
\newverbatim{verbatimwithnv}{\VVBnonverb{\!}}{}{}{}
\begin{verbatimwithnv}
\VVBnonverb{\!$\langle\mbox{\textit{char}}\rangle$!}
\end{verbatimwithnv}
```
As shown in the example above, the non-verbatim staff is surrounded by a pair of  $\langle char \rangle$ , the letter '!' in this case. Note that  $\langle char \rangle$  has to be preceded by '\' when it is given as the argument of **\VVBnonbverb**, and  $\langle char \rangle$  should not be '\'. Also note that the default font for the non-verbatim part is not that for verbatim part, but the font used outside the  $\text{environment}^1$ .

\VVBnonverbmath As mentioned above, math stuffs will be most desirable to be non-verbatim. Thus the macro;

 $\forall$ VVBnonverbmath[ $\langle char \rangle$ ]

gives you a shorthand to typeset the stuff surrounded by a pair of  $\langle char \rangle$  in math mode. Since the default of  $\langle char \rangle$  is \$ as expected, the example above may be;

```
\newverbatim{verbatimwithnv}{\VVBnonverbmath}{}{}{}
\begin{verbatimwithnv}
\VVBnonverb{\$\langle\mbox{\textit{char}}\rangle$}
\end{verbatimwithnv}
```
#### **2.3.4 Verbatim Input**

The last thing varybtm gives you is:

\(re)newverbatiminput{h*command*i}[h*n-args*i][h*default*i]%  $\{\langle \text{beq-def-outer} \rangle\} \{\langle \text{beq-def-inner} \rangle\}$ %  $\{\langle end\text{-}def\text{-}inner\rangle\}$   $\{\langle end\text{-}def\text{-}outer\rangle\}$ 

to define a  $\langle command \rangle$  to  $\infty$  a file. Since this define a  $\langle command \rangle$  instead of an environment,  $\langle command \rangle$  should have '\' as its prefix. The  $\langle command \rangle$  has at least one mandatory argument,  $\langle file \rangle$  to be input, which can be referred as first argument if  $[\langle default \rangle]$  is not supplied, or as second otherwise. Note that, however, if the  $\langle command \rangle$  does not have any other arguments, you can omit  $[\langle n - \alpha r g \rangle]$ .

For example;

\newverbatiminput{\vinput}{}{}{}{}

defines \vinput{ $\langle file \rangle$ } (and \vinput\*) that \input a  $\langle file \rangle$  as if the  $\langle file \rangle$  has \begin/ \end{verbatim} at its first and last lines. A little bit more complicated example;

```
\newverbatiminput{\indfnsvinput}[2][\footnotesize]%
        {\begin{itemize}\item[]#1}{}{}{\end{itemize}}
```
defines a indented-footnotesize-by-default version of \vinput.

<sup>1</sup>Strictly speaking, the font used when \VVBnonverb is invoked. Thus if \VVBnonverb is preceded by a font changing command, the fond chosen by the command will be used.

### **3 Implementation**

#### **3.1 Tricks for Compatibility**

\ifnvb@LaTeXe At the very beginning of each style file, we check whether it is loaded by  $\text{LTP}X2_{\varepsilon}$  or  $\text{FFX-2.09}$ , declare the flag \ifnvb@LaTeXe and set it to true or false, and then declare \NeedsTeXFormat and \ProvidesPackage if  $\mathbb{P}X2_{\epsilon}$ . This part is embedded at the beginning of newvbtm.dtx in a tricky manner to let docstrip produce the following code, for example for newvbtm.

```
\newif\ifnvb@LaTeXe
\def\next{LaTeX2e}
\ifx\fmtname\next \nvb@LaTeXetrue
\def\next{
\NeedsTeXFormat{LaTeX2e}[1994/12/01]
\ProvidesPackage{newvbtm}}
\else \nvb@LaTeXefalse
\def\next[#1]{}\fi
\next
[1999/08/11 v1.0 ]
```
In varvbtm, loading newvbtm also takes care of the compatibility. That is, newvbtm is loaded by \RequirePackage if  $L^2_{\epsilon}$ , while simply by \input otherwise. Since newvbtm does not modifies any existential macros nor declares anything by  $\newcommand{\mbox}{\mbox{def}}$  \new except for  $\newcommand{\mbox}{\mbox{def}}$ it is safe even if \newvbtm is loaded multiple times in LATEX-2.09.

```
2 \ifnvb@LaTeXe
3 \RequirePackage{newvbtm}
4 \else
5 \input{newvbtm.sty}
6 \fi
```
#### **3.2 newvbtm**

1

\newverbatim \renewverbatim \nvb@newenv \nvb@Xnewverbatim

The macros \newverbatim and \renewverbatim call a macro \nvb@newverbatim after \nvb@newenv and \nvb@Xnewverbatim are made \let-equal to appropriate macros. That is, \nvb@newenv is either \newenvironment or \renewenvironment, and \nvb@ Xnewverbatim is, in both cases, \nvb@xnewverbatim that is the body of our environment definition as explained later. Note that \nvb@Xnewverbatim will be set differently in the macros defined in varvbtm.

\nvb@newverbatim \nvb@inewverbatim

The common macro \nvb@newverbatim checks the existence of  $[(n-args)]$  and then calls \nvb@inewverbatim to check that of  $[\langle default \rangle]$ . Note that since LAT<sub>EX</sub>-2.09's  $\csc(\csc(e))$  is not have  $\csc(\csc(\csc(e)))$ , these macros have definitions slightly different from those for  $\mathbb{P}(\mathbb{F}_X)_{\varepsilon}$  to pass an empty argument to \nvb@Xnewverbatim always.

```
7
8 \def\newverbatim{\let\nvb@newenv\newenvironment
9 \let\nvb@Xnewverbatim\nvb@xnewverbatim \nvb@newverbatim}
10 \def\renewverbatim{\let\nvb@newenv\renewenvironment
```
<sup>&</sup>lt;sup>2</sup>Multiple \newif for a flag is safe, and thus we do it for \nvb@LaTeXe both in newvbtm and varvbtm.

```
11 \let\nvb@Xnewverbatim\nvb@xnewverbatim \nvb@newverbatim}
12
13 \ifnvb@LaTeXe
14 \def\nvb@newverbatim#1{\@ifnextchar[%]
15 {\nvb@inewverbatim{#1}}{\nvb@inewverbatim{#1}[0]}}
16 \def\nvb@inewverbatim#1[#2]{\@ifnextchar[%]
17 {\nvb@Xnewverbatim{#1}[#2]}{\nvb@Xnewverbatim{#1}[#2][]}}
18 \else
19 \def\nvb@newverbatim#1{\@ifnextchar[%]
20 {\nvb@inewverbatim{#1}}{\nvb@Xnewverbatim{#1}[0][]}}
21 \def\nvb@inewverbatim#1[#2]{\nvb@Xnewverbatim{#1}[#2][]}
22 \fi
23
```
\nvb@xnewverbatim \nvb@currenvir \nvb@defxverbatim \nvb@xverbatim \nvb@beginhook \nvb@endinhook \nvb@endouthook

The macro \nvb@xnewverbatim performs the essential part of the function to define a verbatim-like environment. First it checks if  $\langle default \rangle$  is empty so that this optional argument is not passed to  $\Gamma$  (re)newenvironment, especially of  $\mathbb{F}T_F X$ -2.09. Then it calls  $\langle$ (re)newenvironment to define  $\langle env \rangle$  which performs the following in  $\langle beg-def \rangle$  part.

- b1. \def-ine \nvb@currenvir to let it have  $\langle env \rangle$  as its body, so that the name of environment can be referred by the macros in varvbtm.
- b2. Execute  $\langle beg\text{-}def\text{-}outer \rangle$ .
- b3. Open a group to localize assignments in LATEX's \@verbatim, especially those of flags referred in \list-related macros.
- b4. Perform what LATEX's \verbatim does, i.e. \@verbatim etc., except for \@xverbatim. In starred-version, only **\@verbatim** is called in this step.
- b5. Call \nvb@defxverbatim to define \nvb@xverbatim that performs what LATEX's  $\&xverbatin$  does but its argument terminator is " $\end{math}$ end $\{\nenv\}$ ". The definition of \nvb@defxverbatim is done in a group in which '\', '{' and '}' have "other" \catcode with the well-known technique using '|', '[' and ']'.
- b6. Call \nvb@beginhook, which is usually \relax but will not be if \VVBnonverb is executed in  $\langle \text{beq-}def\-outer} \rangle$  as described in §3.3.3.
- b7. Execute  $\langle beg\text{-}def\text{-}inner \rangle$ .
- b8. Call \nvb@xverbatim to typeset the body of environment verbatim.

The  $\langle end\text{-}def \rangle$  part for  $\langle env \rangle$  performs the following.

- e1. Execute  $\langle end\text{-}def\text{-}inner \rangle$ .
- e2. Call \nvb@endinhook, which is \relax now but could do something if necessary.
- e3. Call \endverbatim to close the \trivlist opened by \@verbatim.
- e4. Close the group opened by  $\langle beg-def \rangle$ .
- e5. Execute  $\langle end\text{-}def\text{-}outer \rangle$ .
- e6. Call \nvb@endouthook, which is also \relax now but might not be.
- e7. Turn **\if@endpe** true to tell **\end** that  $\langle env \rangle$  is list-like.

```
24 \long\def\nvb@xnewverbatim#1[#2][#3]#4#5#6#7{\def\@tempa{#3}%
25 \ifx\@tempa\@empty \def\@tempa{[#2]}%
26 \else \det\left[\frac{[*2][*3]}{i}\right]27 \def\@tempb{\nvb@newenv{#1}}%
28 \expandafter\@tempb\@tempa
29 {\def\nvb@currenvir{#1}%
30 #4\begingroup \@verbatim \frenchspacing \@vobeyspaces
31 \nvb@defxverbatim{#1}\nvb@beginhook #5\nvb@xverbatim}%
32 \{#6\nvb@endinhook \endverbatim \endgroup
33 #7\nvb@endouthook \@endpetrue}%
34 \def\@tempb{\nvb@newenv{#1*}}%
35 \expandafter\@tempb\@tempa
36 {\def\nvb@currenvir{#1*}%
37 #4\begingroup \@verbatim
38 \nvb@defxverbatim{#1*}\nvb@beginhook #5\nvb@xverbatim}%
39 {\@nameuse{end#1}}}
40 \let\nvb@beginhook\relax
41 \let\nvb@endinhook\relax
42 \let\nvb@endouthook\relax
43
44 \begingroup \catcode'\|\z@ \catcode'\[\@ne \catcode'\]\tw@
45 \@makeother\{ \@makeother\} \@makeother\\
46 |gdef|nvb@defxverbatim#1[|long|def|nvb@xverbatim##1\end{#1}[##1|end[#1]]]
47 |endgroup
```
#### **3.3 varvbtm**

#### **3.3.1 Tab Emulation**

For tab emulation, we declare the following registers.

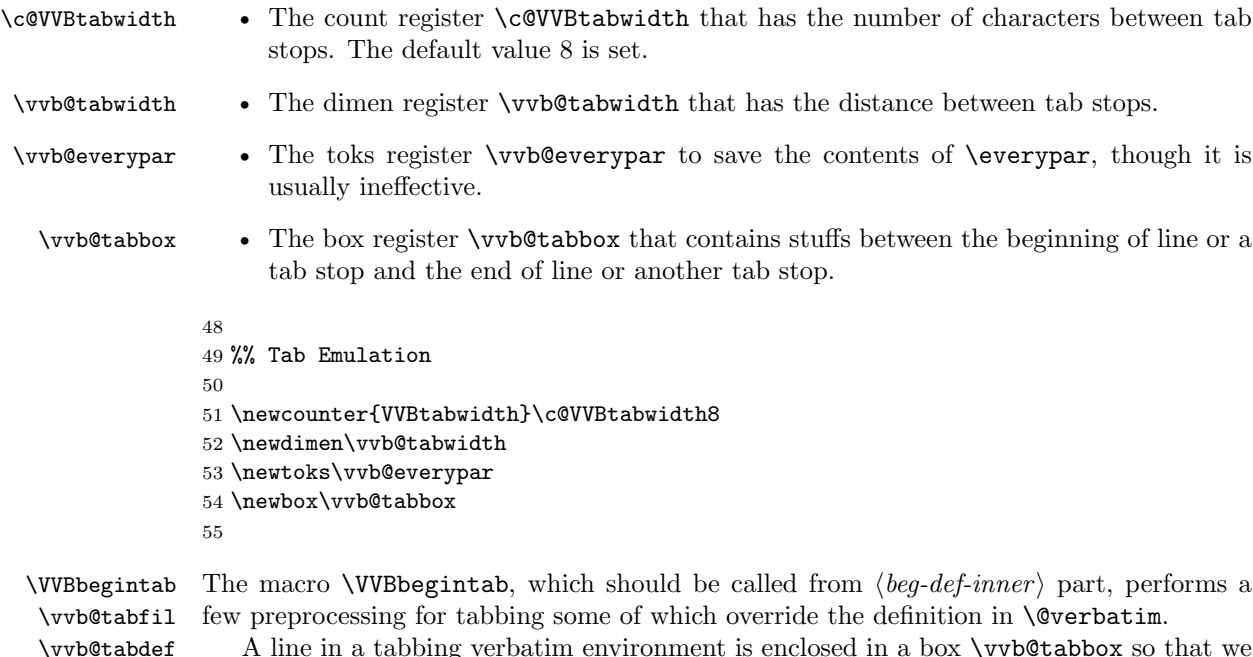

A line in a tabbing verbatim environment is enclosed in a box \vvb@tabbox so that we can know the horizontal position of a tab. Thus, we let \everypar call \vvb@tabbol to open the box, and \par be \vvb@tabeol to close. Note that \obeylines after the \let for  $\parrow$  is necessary to make ' $\overset{\sim}{\text{let-equ}}$  to our own  $\parrow$ .

Then we set  $\overline{\text{t}}$  vvb@tabwidth to  $\overline{\text{c}}$  vvbabwidth  $\times \overline{\text{t}}$  *nidth-of-A*  $\overline{\text{t}}$ . We also  $\text{d}$ ef-ine  $\overline{\text{t}}$ tabfil to produce a sequence of ' $\cup$ ' in the case of starred environment, i.e. the \catcode of space is not \active.

Finally, we make  $\tilde{\ }$ I active and \let-equal to \vvb@tab by \vvb@tabdef.

\VVBendtab The macro \VVBendtab, which should be called from h*end-def-inner* i part, closes the box  $\varepsilon$  is not at the beginning of a line and thus not  $\varepsilon$  is not at the beginning of a line and thus not in vertical mode.

```
56 \def\VVBbegintab{\vvb@everypar\everypar
57 \everypar{\vvb@tabbol \the\vvb@everypar}%
58 \let\par\vvb@tabeol \obeylines
59 \settowidth\vvb@tabwidth{A}\multiply\vvb@tabwidth\c@VVBtabwidth
60 \ifnum\catcode'\ =\active \let\vvb@tabfil\relax
61 \else \delta\{\v0\} \def\vvb@tabfil{\leaders\hbox{\char'\ }}\fi
62 \catcode'\^^I\active \vvb@tabdef}
63 {\catcode'\^^I\active \gdef\vvb@tabdef{\let^^I\vvb@tab}}
64 \def\VVBendtab{\ifvmode\else \par \fi}
65
```
\vvb@tabbol \vvb@tabeol The macro \vvb@tabbol opens the box \vvb@tabbox, while \vvb@tabeol closes it after \leavevmode to ensure the box is opened and puts the contents of the box as the last (and maybe only one) element of a paragraph terminated by **\@@par**. The flag **\if@tempswa**, which **\@verbatim** initiated to false, is examined in order to prevent  $\gamma$ M just following  $\begin{pmatrix} \begin{array}{c} h \end{array}$  from making an empty line. Since the flag is turned true by both  $\forall$ vb@ tabbol and \vvb@tabeol, a ^M is in effect in other cases.

```
66 \def\vvb@tabbol{\@tempswatrue \setbox\vvb@tabbox\hbox\bgroup}
67 \def\vvb@tabeol{\if@tempswa
68 \leavevmode \egroup \box\vvb@tabbox \@@par \penalty\interlinepenalty
69 \fi \@tempswatrue}
70
```
\vvb@tab The macro \vvb@tab, to which ^I is made \let-equal, is the heart of tabbing. It first closes \vvb@tabbox after \leavevmode to ensure its opening. Then it moves to the next tab stop by putting a box of  $(\vert w/t \vert + 1) \times t$  wide, where w is the width of \vvb@tabbox and t is \vvb@tabwidth. In the box, the contents of \vvb@tabbox is flushed left by \vvb@tabfil \hfil, which makes invisible space in non-starred environment because \vvb@tabfil is relax, while produces a sequence of  $'_{1}$  by **\leaders** in starred environment. After the box is put, it opens \vvb@tabbox again by \vvb@tabbol.

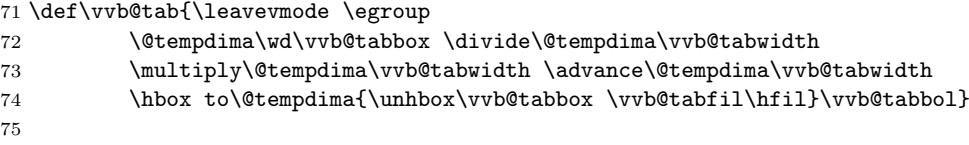

\vvb@xnewtabverbatim

\newtabverbatim Finally, we define \newtabverbatim and \renewtabverbatim for tabbing verbatim environ-\renewtabverbatim ment definition. They call the common macro \nvb@newverbatim described in §3.2 to check the existence of optional arguments as \(re)newverbatim does, but \nvb@Xnewverbatim is made \let-equal to \vvb@xnewtabverbatim that simply calls \nvb@xnewverbatim attaching \VVBbegintab and \VVBendtab to *(beg-def-inner*) and *(end-def-inner*) respectively.

```
76 \def\newtabverbatim{\let\nvb@newenv\newenvironment
77 \let\nvb@Xnewverbatim\vvb@xnewtabverbatim \nvb@newverbatim}
78 \def\renewtabverbatim{\let\nvb@newenv\renewenvironment
79 \let\nvb@Xnewverbatim\vvb@xnewtabverbatim \nvb@newverbatim}
80 \def\vvb@xnewtabverbatim#1[#2][#3]#4#5#6{%
81 \nvb@xnewverbatim{#1}[#2][#3]{#4}{#5\VVBbegintab}{\VVBendtab#6}}
82
83 %%^L
```
#### **3.3.2 Form Feed Character**

\VVBprintFF \vvb@printFF \VVBprintFFas \vvb@printFFas The macro \VVBprintFF simply makes ^L \let-equal to \vvb@printFF whose body is print image of ^L and is defined by \VVBprintFFas. Since the body of \VVBprintFF has ^L that usually cannot appear in the body of a macro because of its \active-ness and *outerness*, its \def-inition is enclosed in a group in which ^L is made \relax together with that of \VVBbreakatFF. The macro \VVBprintFFas, cooperating with \VVB@printFFas, defines its argument  $\langle str \rangle$  verbatim as the body of  $\forall$ vb@printFF by a well-known trick with grouping and \@sanitize used in, for example, \index. The default print image "^L" is also defined by \VVBprintFFas. \VVBbreakatFF \vvb@FFpar \vvb@breakFF \vvb@parafterFF The macro \VVBbreakatFF makes ~L \let-equal to \vvb@breakFF and saves the definition of \par in \vvb@FFpar because it will be modified by \vvb@breakFF. The macro \vvb@ breakFF breaks the current page and then makes \par, and ^M by \obeylines, \let-equal to \vvb@parafterFF. Since \vvb@parafterFF will do \par saved in \vvb@FFpar only when horizontal mode,  $\gamma$  just following  $\gamma$ L will not produce an empty line at the beginning of the new page. After the first  $\gamma$  in the page,  $\parbox{1.0ex}{\text{par}}$  and  $\gamma$ M regain their original definitions. \VVBbreakatFFonly \vvb@FF@par \vvb@FFpenalty \vvb@parnobreak The macro \VVBbreakatFFonly does what \VVBbreakatFF by calling it but before that it makes \par \let-equal to \vvb@parnobreak saving its definition in \vvb@FF@par. The macro \vvb@parnobreak temporarily makes \penalty \let-equal to \@tempcnta in order that  $\penalty(num)$  in original  $\parbox{1.0ex}{\text{p}ar}$  saved in  $\vvb@FF@par$  do nothing. Then it restores \penalty from \vvb@FFpenalty and inserts \nobreak to inhibit page break at ^M. The temporary modification of \penalty is done \global-ly because of the compatibility with the tabbing verbatim. 84 85 %% Form Feed Character 86 87 \begingroup \let^^L\relax 88 \gdef\VVBprintFF{\let^^L\vvb@printFF} 89\gdef\VVBbreakatFF{\let^^L\vvb@breakFF \let\vvb@FFpar\par} 90 \endgroup

```
91
92 \def\VVBprintFFas{\begingroup \@sanitize \vvb@printFFas}
93 \def\vvb@printFFas#1{\endgroup \def\vvb@printFF{#1}}
94 \VVBprintFFas{^L}
95
96 \def\vvb@breakFF{\par \vfil \break \let\par\vvb@parafterFF \obeylines}
97 \def\vvb@parafterFF{\ifhmode \vvb@FFpar \fi \let\par\vvb@FFpar \obeylines}
98
99 \gdef\VVBbreakatFFonly{\let\vvb@FF@par\par
100 \let\par\vvb@parnobreak \obeylines \VVBbreakatFF}
```

```
101 \let\vvb@FFpenalty\penalty
102 \def\vvb@parnobreak{\global\let\penalty\@tempcnta \vvb@FF@par
103 \global\let\penalty\vvb@FFpenalty \nobreak}
104
105 %%^L
```
#### **3.3.3 Non-Verbatim**

\VVBnonverb \vvb@nvfont \vvb@currsize \vvb@beginhook

The macro **\VVBnonverb** saves the current font in **\vvb@nvfont**. If LATEX  $2\epsilon$ , its body will be a sequence of **\fontencoding** $\langle current, end \rangle$  and its relatives followed by **\selectfont.** Otherwise, its body will be the current font size command saved in \vvb@currsize followed by the current font produced by \the\font. Then \VVBnonverb defines \nvb@beginhook so as to call **\vvb@nonverb** with the argument  $\langle \cdot \rangle$  just before  $\langle \cdot \rangle$  *beg-def-inner* is executed.

\VVBnonverbmath \vvb@nonverbmath \vvb@@bnonverb \vvb@@enonverb

The macro **\VVBnonverbmath** examines the existence of its optional argument  $\langle \cdot \rangle$  and calls \VVBnonverb via \vvb@nonverbmath with it or with \\$ if omitted. Prior to the call, it makes both \vvb@@bnonverb and \vvb@@enonverb \let-equal to '\$' so that the nonverbatim part is surrounded by them.

```
106
107 %% Non-Verbatim
108
109 \def\VVBnonverb#1{\ifnvb@LaTeXe
110 \edef\vvb@nvfont{\noexpand\fontencoding{\f@encoding}%
111 \noexpand\fontfamily{\f@family}%
112 \noexpand\fontseries{\f@series}%
113 \noexpand\fontshape{\f@shape}%
114 \noexpand\fontsize{\f@size}{\noexpand\f@baselineskip}%
115 \noexpand\selectfont}%
116 \text{le}117 \let\vvb@currsize\@currsize
118 \edef\vvb@nvfont{\noexpand\vvb@currsize \the\font}\fi
119 \def\nvb@beginhook{\vvb@nonverb#1}}
120 \def\VVBnonverbmath{\@ifnextchar[%]
121 {\vvb@nonverbmath}{\vvb@nonverbmath[\$]}}
122 \def\vvb@nonverbmath[#1]{\let\vvb@@bnonverb$\let\vvb@@enonverb$\VVBnonverb#1}
123
```
\vvb@nonverb \vvb@bnonverb \vvb@enonverb \vvb@@bnonverb \vvb@@enonverb \do \vvb@regaincat

#### and then to call **\vvb@bnonverb** to do the following. First it selects the font saved in **\vvb@** nvfont and then restores \catcode of special characters by \vvb@regaincat. Since the body of \vvb@regaincat is the expansion result of \dospecials with the defintion of \do as;

The macro **\vvb@nonverb** defines the **\active**  $\langle char \rangle$  to open a **\hbox** after **\leavevmode** 

#### \def\do#1{\catcode'\noexpand#1\number\catcode'#1\relax}

it should be the sequence of "\catcode'\ 10" and so on. The macro \vvb@bnoverb also set \catcode of characters in \verbatim@nolig@list if exists or ''' otherwise to 12 (other). Then the **\catcode** of  $\langle char \rangle$  is made **\active** because it might not be by the preceding \catcode modification. Finaly it calls \vvb@enonverb to get non-verbatim stuff.

The macro \vvb@enonverb, which is also defined in \vvb@nonverb, gets everything before  $\langle char \rangle$ , puts it in the \hbox surrounding it by \vvb@@bnonverb and \vvb@@enonverb, which are both ' $\$ ' in the case of **\VVBnonverbmath** but **\relax** otherwise, and then closes the **\hbox**.

Since the definitions of the  $\langle char \rangle$  and  $\forall$ vvb@enonverb should have  $\langle char \rangle$ , we use the trick with **\lowercase** in which the **\lccode** of  $\langle \cdot \rangle$  is the code of  $\langle char \rangle$ .

After the definitions, the character '\' is made \active and \let-equal to \vvb@esc by \vvb@escdef so that we can find "end{ $\langle env \rangle$ <sup>"</sup>, stored in \vvb@endenvir by \vvb@enddef, following '\'. Note that we cannot use the conventional scheme to get everything in the body of  $\langle env \rangle$  by **\nvb@xverbatim** because the **\catcode** of special characters are modified in non-verbatim part. Thus we make  $\forall$  active and  $\forall$ vb@xverbatim  $\forall$ relax.

```
124 \def\vvb@nonverb#1{\catcode'#1\active \begingroup \lccode'\~'#1\relax
125 \lowercase{\endgroup
126 \def<sup>~{\</sup>leavevmode \hbox\bgroup \vvb@bnonverb#1}%
127 \def\vvb@enonverb##1~{\vvb@@bnonverb
128 ##1\vvb@@enonverb \egroup}}%
129 \catcode'\\\active \vvb@escdef \vvb@enddef \let\nvb@xverbatim\relax}
130 \def\vvb@bnonverb#1{\vvb@nvfont \vvb@regaincat
131 \ifx\verbatim@nolig@list\undefined \@makeother\'\relax
132 \else \let\do\@makeother \verbatim@nolig@list \fi
133 \catcode'#1\active \vvb@enonverb}
134 \let\vvb@@bnonverb\relax
135 \let\vvb@@enonverb\relax
136 \def\do#1{\catcode'\noexpand#1\number\catcode'#1\relax}
137 \edef\vvb@regaincat{\dospecials}
138
```
\vvb@escdef \vvb@enddef \vvb@endenvir

The macro  $\forall$  vvb@escdef simply let  $\active$  character  $\forall$  act as the macro  $\forall$  vvb@esc, while \vvb@enddef defines the macro \vvb@endenvir as "end{h*env*i}" referring the environment name saved in  $\forall$ vb@currenvir. Since these two macros has  $\forall$ ,  $\exists$  and  $\exists$  of "other" category, the well-known technique replacing them is used.

```
139 \begingroup \catcode'\|\z@ \catcode'\[\@ne \catcode'\]\tw@
140 \@makeother\{ \@makeother\} \catcode'\\|active
141 |gdef|vvb@escdef[|let\|vvb@esc]
142 |gdef|vvb@enddef[|edef|vvb@endenvir[end{|nvb@currenvir}]]
143 |endgroup
144
```
\vvb@esc \vvb@checkend in \vvb@endenvir. The examination is done in character-by-character manner by \vvb@ The macro **\vvb@esc** for '\' in **\active** examines if it is followed by end{ $\langle env \rangle$ } stored checkend because we might have a partially matching sequence followed by non-verbatim stuff which cannot be picked before the \catcode modification. The comparison for the examination is done by \ifx because we might have an \active character.

> If we find the terminator, we call  $\text{end}(env)$  to close the environment. Otherwise, the \char-acter '\' followed by the partial matched (possibly empty) sequence followed by the unmatched character are inserted back.

```
145 \def\vvb@esc{\let\@tempa\vvb@endenvir \let\@tempb\@empty \vvb@checkend}
146 \def\vvb@checkend#1{\edef\@tempc{\expandafter\@car\@tempa\@nil}%
147 \def\@tempd{#1}\ifx\@tempc\@tempd
148 \edef\@tempa{\expandafter\@cdr\@tempa\@nil}%
149 \ifx\@tempa\@empty
150 \edef\next{\noexpand\end{\nvb@currenvir}}%
151 \text{label}152 \edef\@tempb{\@tempb#1}\let\next\vvb@checkend \fi
153 \else \def\next{\char'\\\@tempb#1}\fi
```
154 \next } 155 156 %%^L

#### **3.3.4 Verbatim Input**

\newverbatiminput \renewverbatiminput \vvb@Xnewverbatim

The macros **\newverbatiminput** and **\renewverbatiminput** call the common macro **\nvb@** newverbatim described in §3.2 to check the existence of optional arguments, making \nvb@ Xnewverbatim \let-equal to their own version, \nvb@xnewvinput.

```
157
158 %% Verbatim Input
159
160 \def\newverbatiminput{\let\nvb@newenv\newenvironment
161 \let\nvb@Xnewverbatim\vvb@xnewvinput \nvb@newverbatim}
162 \def\renewverbatiminput{\let\nvb@newenv\renewenvironment
163 \let\nvb@Xnewverbatim\vvb@xnewvinput \nvb@newverbatim}
164
```
\nvb@xnewvinput \nvb@xnewvinputnodef \nvb@xnewvinputdefault The macro  $\nv0$  xnewvinput defines environments of weird names,  $\langle command \rangle$  name followed by a space and a '\*' for starred-version. The  $\langle command \rangle$  itself is defined to call  $\begin{binom{env}{\text{new*}}$ , where  $\langle env \rangle$  is what we now define, according to the existence of  $\ast \ast$  following the  $\langle command \rangle$ .

Prior to defining  $\langle env \rangle$ , we check if the optional  $\langle n\text{-}args \rangle$  is zero, and makes it one if so for the argument  $\langle file \rangle$ . We also check the existence of the  $\langle default \rangle$  argument, because if omitted (file) is the first argument as \vvb@xnewvinputnodef defines, while the second otherwise as \vvb@xnewvinputdefault does. The core of the definition is in the  $\langle beq-def-inner \rangle$  part given to \nvb@xnewverbatim. In this part, we redefine \nvb@xverbatim as \end{ $\langle env \rangle$ } and then  $\in$  *file*) so that the environment is immediately closed after the  $\langle \hat{h} \hat{h} \rangle$  is read verbatim.

```
165 \def\vvb@xnewvinput#1[#2][#3]{%
166 \edef\@tempa{\expandafter\@cdr\string#1\@nil\space}
167 \edef#1{\noexpand\@ifstar{\noexpand\begin{\@tempa*}}%
168 {\noexpand\begin{l} \@ifnextchar[{ \label{l}l} \verb+1| \verb+1|+ \verb+1|+ \verb+1|+ \verb+1|+ \verb+1|+ \verb+1|+ \verb+1|+ \verb+1|+ \verb+1|+ \verb+1|+ \verb+1|+ \verb+1|+ \verb+1|+ \verb+1|+ \verb+1|+ \verb+1|+ \verb+1|+ \verb+1|+ \verb+1|+ \verb+1|+ \verb+1|+ \verb+1|+ \verb+1|+ \verb+1|+ \verb+1|+ \verb+1|+ \verb+1|+ \verb+1|+ \verb+1|+ \verb+1|+ \verb+1|+ \verb+1169 \text{ifnum#2=}\,z@170 \edef\@tempa{\noexpand\nvb@xnewverbatim{\@tempa}[1]}
171 \else
172 \edef\@tempa{\noexpand\nvb@xnewverbatim{\@tempa}[#2]}\fi
173 \def\@tempb{#3}\ifx\@tempb\@empty \let\@tempb\vvb@xnewvinputnodef
174 \else \delta \left( \delta \right)175 \@tempb[#3] }
176 \def\vvb@xnewvinputnodef[#1]#2#3{%
177 \@tempa[#1]{#2}{#3%
178 \edef\nvb@xverbatim{\noexpand\end{\nvb@currenvir}}\input{##1}}}
179 \def\vvb@xnewvinputdefault[#1]#2#3{%
180 \@tempa[#1]{#2}{#3%
181 \edef\nvb@xverbatim{\noexpand\end{\nvb@currenvir}}\input{##2}}}
```
# **Acknowledgments**

The author thanks to Noboru Matsuda and Carlos Puchol whose posts to news groups triggered writing very first version of macros in newvbtm and varvbtm.

For the implementation of these style files, the author refers the base implementations of the macros for verbatim environment. These macros are written by Leslie Lamport as a part of LATEX-2.09 and LATEX  $2\varepsilon$  (1997/12/01) to which Johannes Braams and other authors also contributed.